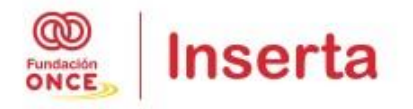

Inserta Empleo

# Servicios para campañas de captación

Manual de integración

Equipo de desarrollo Integra / Por Talento 20/12/2018

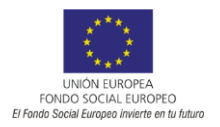

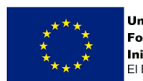

# Introducción

El Programa Por Talento en un conjunto de medidas dirigidas a impulsar la formación y el empleo de personas con discapacidad, gestionadas por Inserta Empleo en el marco del Programa Operativo de Inclusión Social y Economía Social cofinanciado por el Fondo Social Europeo (POISES), y Programa Operativo de Empleo Juvenil (POEJ) cofinanciado además por la Iniciativa de Empleo Juvenil.

www.portalento.es es la plataforma de gestión de empleo y formación que Inserta Empleo pone a disposición de candidatos y empresas para el desarrollo de las actividades relacionadas con los servicios de intermediación laboral y mejora de la empleabilidad prestados por Inserta Empleo.

Dentro de los objetivos de Inserta Empleo se encuentra la captación de nuevos candidatos y empresas, para ampliar tanto las ofertas de empleo disponibles, como el número de candidatos para cubrirlas.

Específicamente dentro de las acciones de captación de candidatos, periódicamente se realizan campañas publicitarias, en internet y en redes sociales. Estas campañas típicamente son encargadas agencias de comunicación.

Dentro de las campañas, en ocasiones, se desarrollan sitios webs o landing pages para recoger los datos de los nuevos candidatos interesados en registrarse en Por Talento.

Tradicionalmente estos datos se han enviado a Inserta Empleo en formato Excel o similar, para su posterior tratamiento. Esta tarea de procesado de los datos, identificación de errores, localización de candidatos y puesta en contacto con los interesados, consume demasiado tiempo del personal de Inserta Empleo.

Para evitar este proceso manual se han desarrollado, dentro de la plataforma de servicios de Por Talento, una serie de servicios para que los proveedores (agencias de comunicación) puedan integrar sus desarrollos directamente con Por Talento de forma que:

- Se validen datos de los candidatos interesados antes de iniciar su registro en Por Talento.
- Se compruebe si los candidatos interesados ya están registrados en Por Talento, de forma que la plataforma que recoja los datos pueda indicar al usuario esta situación y dirigirle a la recuperación de contraseña
- Si todos los datos son correctos, se registre al candidato automáticamente, y se envíe un correo para que confirme sus datos en Por Talento.
- Registro de estadísticas para poder medir la eficiencia de las campañas en términos de candidatos interesados en participar en Por Talento. Tanto para candidatos de nueva creación como candidatos preexistentes que se reactivan.

De esta forma se eliminará la dependencia humana en estas campañas, agilizando además el proceso de registro de los nuevos candidatos, e incentivando el uso de la plataforma para los candidatos ya registrados que estuvieran inactivos y accedan de nuevo a ella por una campaña de captación.

# **Objetivo**

El objetivo del documento es realizar una descripción técnica del sistema de integración de campañas de captación, servicios disponibles, forma de consumirlos y respuesta de los mismos en distintas situaciones.

Se trata de un documento de carácter puramente técnico, orientado a desarrolladores.

# **Plataforma de servicios**

La plataforma de servicios de Por Talento está desarrollada como una serie de servicios que usan una API que recibe datos en formato JSON y devuelve la respuesta usando códigos HTTP y, si hay que devolver datos adicionales al código de respuesta, también lo hace en formato JSON.

Para cada servicio documentado en este manual se especificará:

- Datos proporcionados por Inserta Empleo para realizar la integración.
- URL del servicio.
- Formato y método de llamada para solicitar la ejecución del servicio.
- Respuesta del servicio.

# **Servicio de registro de candidatos**

## **Datos proporcionados por Inserta Empleo**

Para la integración de este servicio Inserta Empleo proporcionará a la empresa que debe realizar la integración los siguientes datos:

- Identificador de la campaña. Se trata de un GUID con la forma 00000000-0000-0000- 0000-000000000000. Son 32 dígitos hexadecimales separados por guiones. Al utilizar este dato en los servicios, es indiferente el uso de mayúsculas o minúsculas.
- Token de seguridad. Se trata de una cadena alfanumérica de 8 caracteres de longitud. Este dato debe mantenerse en secreto (no debe hacerse público ni exponerse en la web de la campaña), ya que es un dato utilizado para verificar el origen de las peticiones y evitar que se realicen peticiones fraudulentas por parte de terceros. Este dato SÍ es sensible a mayúsculas / minúsculas.

Durante el proceso de integración de una campaña, se entregarán estos datos tanto para entrono de preproducción como para el entorno de producción. Estos datos serán distintos para cada uno de los entornos. El entorno de preproducción se usará para realizar pruebas de integración antes de poner en producción el formulario de registro de la campaña.

## **URL del servicio**

Para invocar el servicio de registro de campaña se debe realizar una petición a una de estas URLs (en función del entorno al que se esté accediendo):

- Entorno de preproducción: https://serviciospre.portalento.es/Campanias/RegistrarCandidato - Entorno de producción: https://servicios.portalento.es/Campanias/RegistrarCandidato

#### **Formato y método**

Las llamadas al servicio se harán usando siempre método POST. Se debe incluir una cabecera content-type indicando tipo de contenido application/json, y la codificación será UTF-8.

El servicio no requiere autenticación, pero se realizará una verificación de los datos usando un algoritmo específico, que se detallará más adelante.

El cuerpo de la llamada al servicio deberá tener la siguiente forma:

```
{
    'IdCampania': '00000000-0000-0000-0000-000000000000',
    'NifNie': '00000000L',
 'Email': 'mailcandidato@dominio.com',
 'Hash': 'hash-generado-según-algoritmo',
 'CodigoPostal': '00000',
 'Telefono': 'telefono-del-candidato',
    'TieneDiscapacidad': [True/False]
}
```
Siendo cada uno de los elementos de esta llamada:

- IdCampania: Obligatorio. Es el identificador de campaña (GUID) proporcionado por Inserta Empleo.
- NifNie: Obligatorio. Es el número de identificación fiscal (NIF) o número de identificación de extranjero (NIE) del candidato que desea registrase. Longitud máxima: 10 caracteres.
- Email: Obligatorio. Correo electrónico del candidato. Longitud máxima: 250 caracteres.
- Hash: Obligatorio. Código hash calculado a partir de los datos del candidato y el token de seguridad proporcionado por Inserta Empleo. Cuando se recibe la llamada a este servicio en Por Talento, se verifica este hash para asegurarse de que no es una llamada generada por alguien que no disponga de este token.
- CodigoPostal: Opcional. Es el código postal del candidato. Longitud máxima: 5 caracteres.
- Telefono: Opcional. Número de teléfono del candidato. Longitud máxima: 45 caracteres.
- TieneDiscapacidad: Opcional. Indica si el candidato tiene o no discapacidad. True / False.

El algoritmo para generar el hash, usando sólo datos obligatorios, es el siguiente:

- 1. Concatenar los siguientes datos:
	- a. Id de campaña
	- b. NIF o NIE del candidato
	- c. Correo electrónico del candidato
- 2. Pasar a minúsculas esta cadena.
- 3. Añadir a esta cadena el token de seguridad. Este no se debe cambiar. Se debe respetar la combinación de mayúsculas/minúsculas según las hubiera proporcionado Inserta Empleo.
- 4. Obtener un array de bytes a partir de la cadena. Usar la codificación UTF8 para hacerlo.
- 5. Generar el hash usando el algoritmo SHA256.
- 6. Convertir el hash obtenido, que será típicamente un binario, a cadena de caracteres usando la codificación base64.

Por ejemplo, en C# el código para realizar este hash sería:

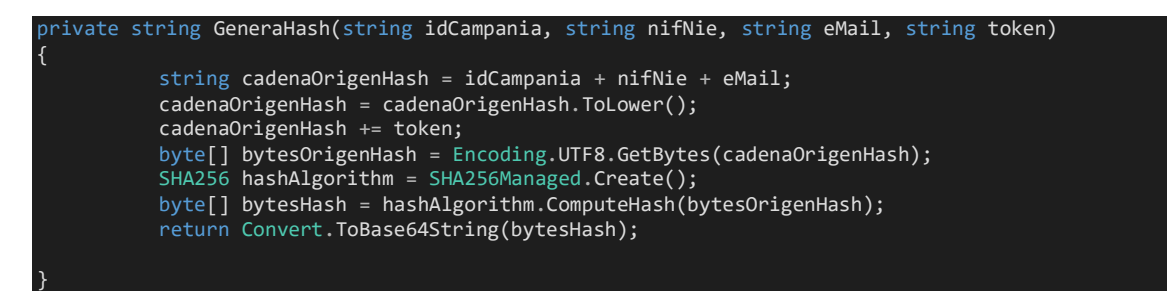

Otro ejemplo, en PHP:

```
function GeneraHash($idcampa, $nif, $email, $token)
{
          $str=strtolower($idcampa.$nif.$email).$token;
          $hash= base64_encode(hash('sha256', $str, true));
           return $hash;
}
```
## **Respuesta del servicio**

El servicio responderá con un código http. El cuerpo de la respuesta contendrá un mensaje descriptivo del error.

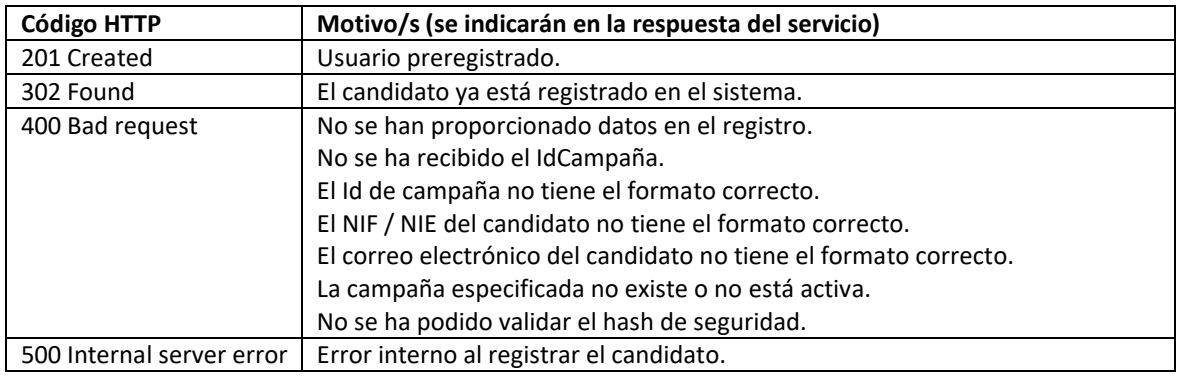

## **Requisitos / comentarios respecto a implementación**

Cuando se esté realizando una página / servicio que utilice esta API, hay que tener en cuenta estos requisitos:

- LOPD: los datos recogidos pasarán a formar parte del fichero que Inserta Empleo tiene registrado en la AEPD. Esto debe indicarse claramente en el formulario que recoja los datos y debe solicitarse aceptación expresa del usuario (vía checkbox o similar, por ejemplo). En el anexo I de este documento se proporciona un posible texto de aceptación.
- Los mensajes que se presenten a los usuarios deben ser explicativos, indicando el problema que ha surgido si no se ha podido completar la operación. Para la mayoría de los errores bastará con el mensaje que la propia API entrega en el cuerpo de la respuesta. Las operaciones con registro completado con éxito (201), los errores internos (500) y el usuario existente (302) pueden requerir un mensaje explicativo al usuario. En el anexo I de este documento hay posibles mensajes para estas situaciones.

# **Anexo I. Mensajes para registro de candidatos**

# **Cláusula de aceptación de LOPD**

De conformidad con lo dispuesto en la normativa vigente en materia de protección de datos, por la presente usted declara que conoce y acepta que la Asociación Inserta Empleo (en adelante, "Inserta") procesará datos personales relativos a su persona (en adelante, los "Datos Personales"), que usted facilita mediante la cumplimentación del presente formulario, incluyendo los datos referentes a su discapacidad.

Los Datos Personales se conservarán y procesarán con la finalidad de gestionar su posible participación en procesos de selección de personal que las entidades colaboradoras de la Inserta estén llevando a cabo actualmente o pueda llevar a cabo en un futuro. Asimismo, los Datos Personales serán utilizados para enviarle (incluyendo el correo electrónico) ofertas de empleo o formativas que, en función de su perfil, puedan resultar de su interés.

Usted podrá ejercer los derechos de acceso, rectificación, cancelación y oposición, en los términos que establece la normativa vigente de protección de datos, dirigiéndose a Inserta mediante el envío de una carta a la dirección C/ Fray Luis de León, 11 2ª planta 28012 Madrid; o mediante el envío de un correo electrónico a la siguiente dirección: derechosarco.fsc@fundaciononce.es

Los Datos Personales serán tratados con absoluta confidencialidad, no siendo accesible a terceros para finalidades distintas de aquellas para las que han sido autorizados.

Este texto de aceptación, como ya se ha indicado, debe ser aceptado de forma explícita por el usuario (candidato), usando, por ejemplo, una casilla de verificación (checkbox).

Debido a que el mensaje de ejemplo contenido este documento puede no haberse actualizado con los últimos requisitos de protección de datos, es necesario que el proveedor que realice la integración confirme con Inserta Empleo la validez del mensaje antes de su puesta en producción.

#### **Mensajes para códigos 201, 302 y 500**

Cuando se registra un usuario en Por Talento a través de los servicios (código HTTP 201), se genera un correo electrónico que se envía a la dirección de correo electrónico del candidato para que complete el registro. El enlace que se envía tiene una validez limitada (cuatro horas). Transcurrido este plazo el pre registro del candidato se elimina y puede volver a intentarlo.

Se sugiere el siguiente mensaje para indicar que se ha realizado el pre registro:

Te has pre registrado Por Talento. Para confirmar tu dirección de correo electrónico y completar el registro te hemos enviado un correo electrónico con un enlace al que deberás acceder para completar el trámite y especificar tu contraseña. El enlace caduca dentro de cuatro horas, por lo que si no completas el registro en este plazo, deberás volver a registrarte.

Este mensaje deberá ser revisado con Inserta Empleo antes de poner el sistema en producción

En el caso de que el candidato ya exista en Por Talento (código HTTP 302), hay que indicar al usuario (candidato) que puede recuperar su contraseña. En este caso sugerimos el siguiente mensaje:

Hemos comprobado que ya te habías registrado previamente en Por Talento. Puedes acceder a la plataforma o recuperar tu contraseña de Por Talento accediendo a https://www.portalento.es.

En el caso de que se produzca un error interno (código HTTP 500), el mensaje queda a discreción del integrador, pero nunca deberá exponer datos del error producido. Normalmente la API no expondrá detalles de los errores producidos, pero para evitar posibles filtrados de los detalles de error, se evitará exponer directamente el mensaje devuelto por el servidor para estos casos.